### Vendredi 9 avril

#### Faire écrire la date en « attaché »

Lecture

Son de la semaine « gn »

Dicter les syllabes (ou faire écrire) suivantes :

Si la lecture est aisée p. 59 « Je lis des syllabes » « je lis des mots » « La petite histoire de Nina »

Dicter (ou faire écrire 3 fois) les mots outils suivants : parce que, dans, avec, il est, ils sont, qui, que

Ludo p.32

Exercice 10 : Écris les mots en remettant les syllabes dans l'ordre.

Montagne, champignon, châtaigne

Exercice 11

poignée, peigne, trognon, araignée

Exercice 12

araignée, chignon, cygne, cigogne

Ludo p. 33

Exercices 13 et 14 à partir de « la petite histoire de Nina »

Exercice 13 : Ecris vrai ou faux pour chaque phrase

Exercice14 : Remets ces phrases dans l'ordre en les numérotant.

Exercice 15 Recompose les familles

Exercice 16 Complète cette phrase.

## Facultatif

Exercices en ligne sur le son « gn »

https://www.clicmaclasse.fr/le-son-gn/

# Maths

Fichier page 86

Dans les ronds en haut :s'aider de la planche des nombres pages 158 et 159

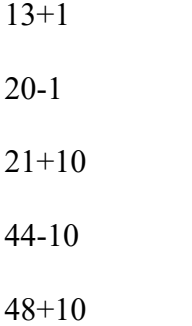

Exercice A décomposition du nombre 9

Complète en imaginant les points

9 c'est....

 $0+9$ 9+0 1+8 8+1 2+7 7+2

3+6

6+3 4+5 5+4

Exercice B

Cacher les cadeaux, regarder combien il en reste et dire combien de cadeaux sont cachés. Si le « cache » a disparu du fichier... cacher avec une feuille.

Ex : je cache des cadeaux et je n'en vois plus que 1. Combien j'en ai cachés ? Réponse 8

Exercice C

Imagine ce que vois Dédé et complète l'égalité.

Votre enfant peut dessiner comme Dédé au brouillon ou manipuler de petits objets.

Apprendre les doubles :  $1+1=2$  $2+2=4$  $3+3=6$  $4+4=8$  $5+5=10$  $6+6=12$  $7+7=14$ 8+8=16  $9+9=18$  $10+10=20$ 

jeu en ligne : les compléments à 10 https://www.logicieleducatif.fr/math/calcul/comp10.php

Combien faut-il ajouter au nombre affiché pour arriver à 10 ?

# Voici d'autres exercices en ligne dérivés de la méthode Picbille

http://www.lakanal.net/exercices.htm cliquer sur l'onglet maths en haut puis sur numération

Vous pouvez en faire quelques uns aujourd'hui en fonction du niveau de votre enfant.